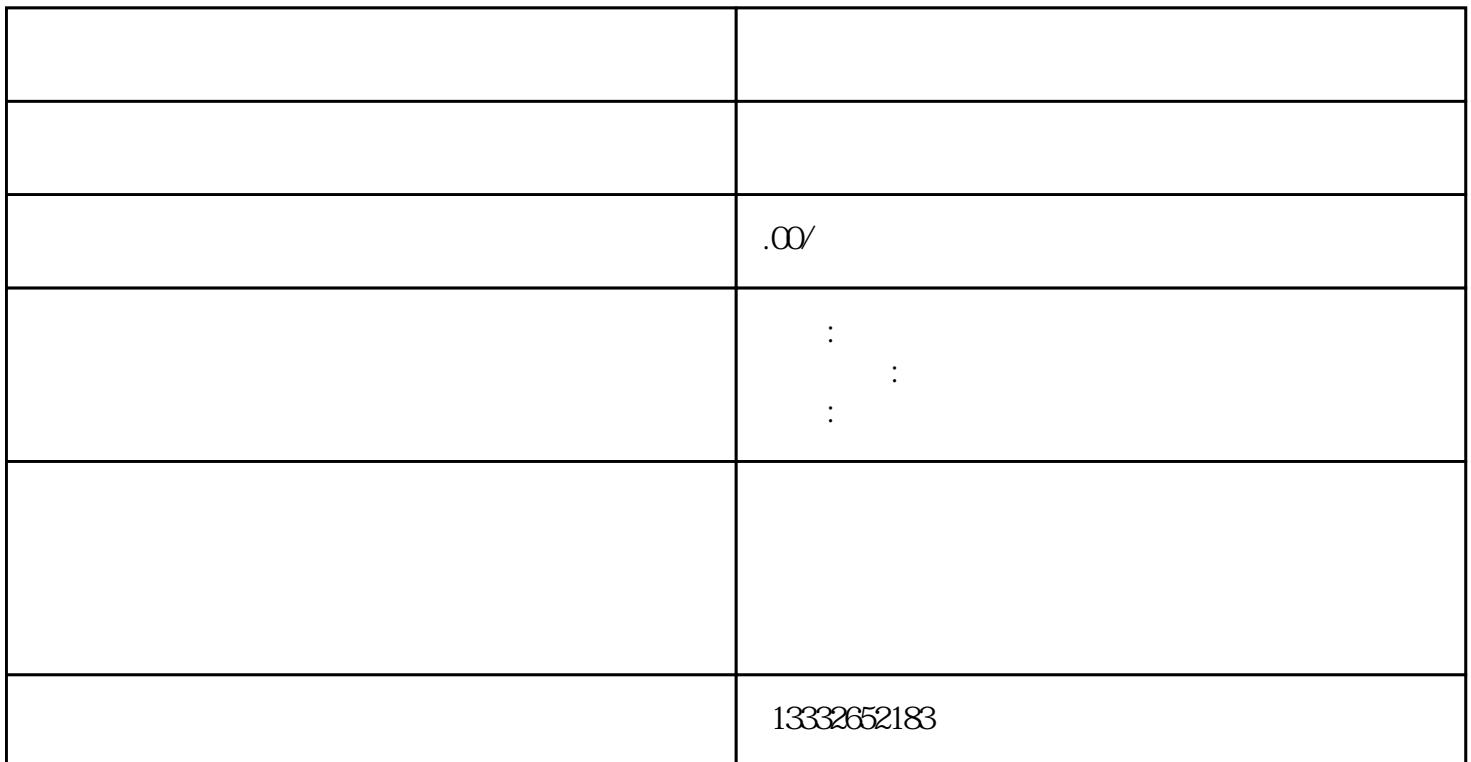

 $\mathcal{R} = \{1, \ldots, N\}$  $\text{DC}$   $12\text{V}$  ( )  $75-3$  $\mathbb{B}NC$  ;  ${\tt BNC} \qquad \begin{array}{l} \vdots \\ {\tt BNC} \end{array} \qquad \qquad {\tt BNC} \qquad \qquad {\tt DCC} \qquad 12V$ where  $\Gamma$  is the contract of the contract of the contract of the contract of the contract of the contract of the contract of the contract of the contract of the contract of the contract of the contract of the contract of  $($  and  $($  and  $)$  and  $($  and  $)$  and  $\frac{1}{\sqrt{N}}$  and  $\frac{1}{\sqrt{N}}$  and  $\frac{1}{\sqrt{N}}$  and  $\frac{1}{\sqrt{N}}$  and  $\frac{1}{\sqrt{N}}$  and  $\frac{1}{\sqrt{N}}$  and  $\frac{1}{\sqrt{N}}$  and  $\frac{1}{\sqrt{N}}$  and  $\frac{1}{\sqrt{N}}$  and  $\frac{1}{\sqrt{N}}$  and  $\frac{1}{\sqrt{N}}$  $\mathbf{p}$  ip

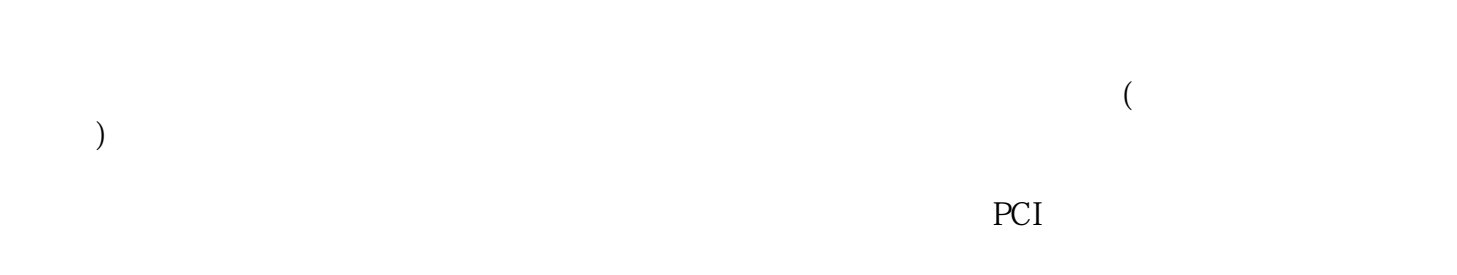

 $\text{BNC}$ 

 $1$ 

一些是的。<br>POE

 $\overline{\phantom{a}}$ 

 $\frac{a}{\sqrt{m}}$ 

 $4$ 

 $4/8/16$